# **Technik des betrieblichen [Rechnungswesens](https://www.beck-shop.de/eisele-knobloch-technik-betrieblichen-rechnungswesens/product/22251637?utm_source=pdf&utm_medium=clickthru_lp&utm_campaign=pdf_22251637&em_src=cp&em_cmp=pdf/22251637)**

Eisele / Knobloch

9., vollständig überarbeitete und erweiterte Auflage 2019 ISBN 978-3-8006-5635-6 Vahlen

schnell und portofrei erhältlich bei [beck-shop.de](https://www.beck-shop.de/?utm_source=pdf&utm_medium=clickthru_lp&utm_campaign=pdf_22251637&em_src=cp&em_cmp=pdf/22251637)

Die Online-Fachbuchhandlung beck-shop.de steht für Kompetenz aus Tradition. Sie gründet auf über 250 Jahre juristische Fachbuch-Erfahrung durch die Verlage C.H.BECK und Franz Vahlen.

beck-shop.de hält Fachinformationen in allen gängigen Medienformaten bereit: über 12 Millionen Bücher, eBooks, Loseblattwerke, Zeitschriften, DVDs, Online- Datenbanken und Seminare. Besonders geschätzt wird beck-shop.de für sein

umfassendes Spezialsortiment im Bereich Recht, Steuern und Wirtschaft mit rund 700.000 lieferbaren Fachbuchtiteln.

den Entgelt einschließlich Steuerbetrag zunächst in einer Summe aufgezeichnet und erst zum Schluss jedes Voranmeldungszeitraumes rechnerisch getrennt (§63 Abs.3 und 5 UStDV).

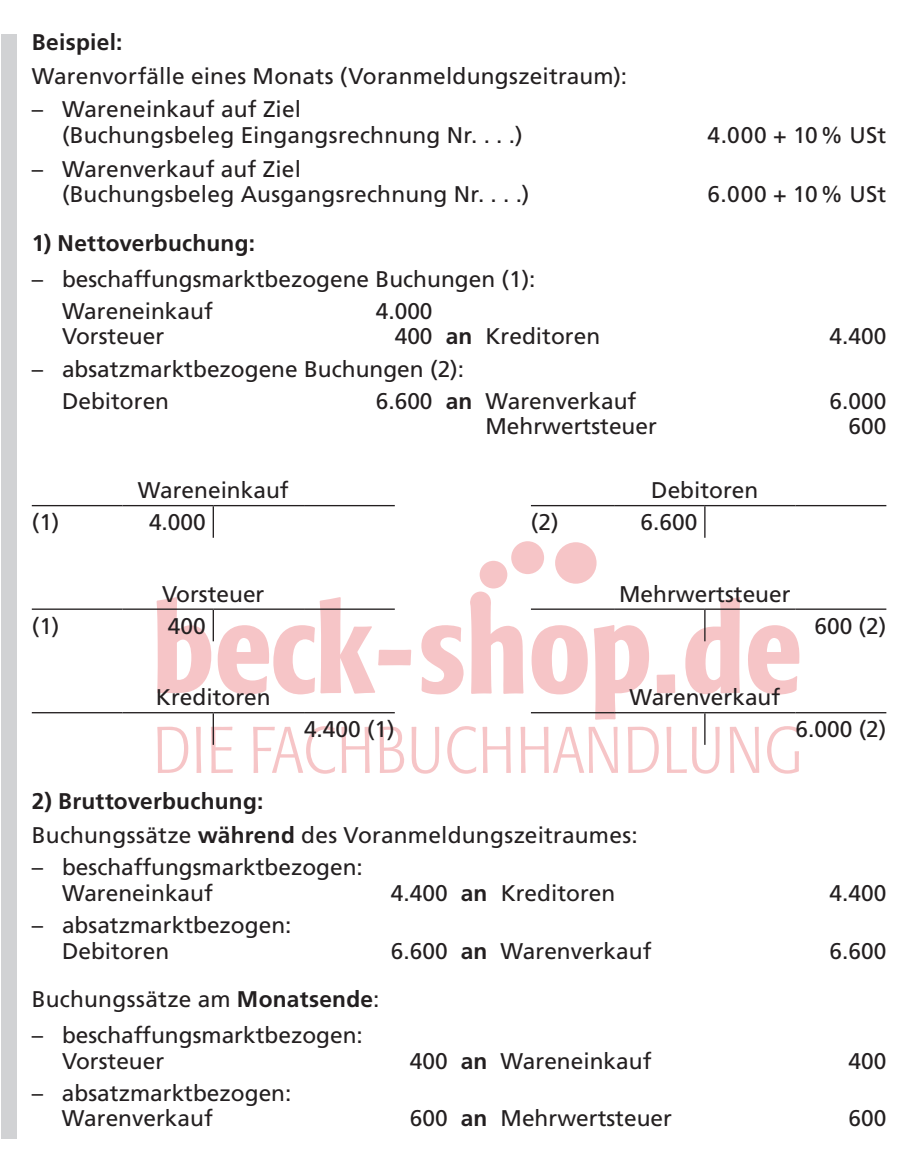

Die Herausrechnung der Umsatzsteuer aus der Summe der aufgezeichneten Bruttoentgelte erfolgt beim Bruttoverfahren am Ende des Voranmeldungszeitraumes auf der Ein- und der Ausgangsseite durch Anwendung eines **Multiplikators** bzw. **Divisors** auf den Bruttorechnungsbetrag. Für die den Beispielen zugrunde gelegten und für die aktuellen Umsatzsteuersätze sind die Umrechnungsfaktoren der folgenden Tabelle zu entnehmen:

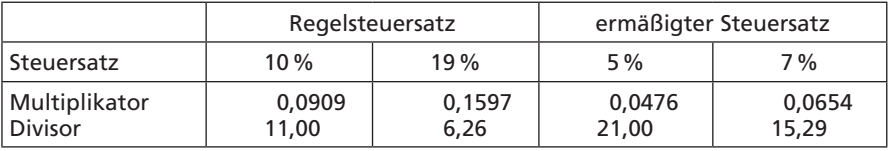

#### **Beispiel:** Umsatzsteuersatz 10%

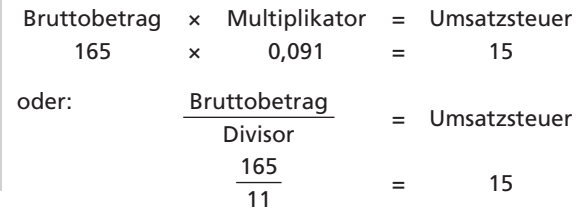

Indem die Buchung der Umsatzsteuer erst am Monatsende in einem Rechengang erfolgen kann, bewirkt das Bruttoverfahren eine gesetzlich zulässige Vereinfachung besonders dort, wo Abnehmer nicht umsatzsteuerpflichtig sind (Endverbraucher) und folglich kein Interesse an einem getrennten Entgelt- und Steuerausweis besteht. Das trifft besonders für den Einzelhandel zu, wo üblicherweise keine entsprechenden Rechnungen ausgestellt werden und der Bruttoausweis auf Kassenzetteln, Bons oder ähnlichen Belegen genügt. Gleichermaßen kommt das Bruttoverfahren bei sog. Kleinbetragsrechnungen bis zu einem Betrag von 150 € zur Anwendung, in denen die Angaben über Entgelt und Steuerbetrag in einer Summe zum Ausweis gelangen (§§ 33, 35 UStDV). Ebenso dürfen nachträgliche Entgeltänderungen (z.B. Preisnachlässe, Boni, Gutschriften), nach unterschiedlichen Steuersätzen getrennt aufgezeichnet, brutto verbucht werden. Die Trennung in steuerliches Nettoentgelt und Umsatzsteuer hat jedoch analog spätestens zum Schluss eines jeden Voranmeldungszeitraumes zu erfolgen. Eine Kombination von Brutto- und Nettoverfahren wird sich außer im Falle der Lieferung sowohl an mehrwertsteuerpflichtige Abnehmer als auch an Endverbraucher besonders dort empfehlen, wo zahlreiche Entgeltänderungen laufende Steuerkorrekturen bedingen.

Für den Voranmeldungszeitraum hat auch die Ermittlung der Höhe von Schuld oder Forderung gegenüber dem Finanzamt zu erfolgen. Die monatliche **Umsatzsteuerzahllast** errechnet sich aus der für Lieferungen, Leistungen und Eigenverbrauch in diesem Zeitraum zu zahlenden Steuer abzüglich der nach § 15 UStG verrechenbaren und im Veranlagungszeitraum angefallenen Vorsteuerbeträge. Dies geschieht durch Aufrechnung der Einzelsalden der umsatzsteuerrelevanten Konten, speziell durch Übertragung des Vorsteuerkontensaldos auf das Mehrwertsteuerkonto (Umsatzsteuer-Schuldkonto). Im obigen Beispiel wird unter der Voraussetzung, dass in dem betreffenden Voranmeldungszeitraum keine weiteren Vorgänge mit umsatzsteuerlicher Wirkung (Vor- und Mehrwertsteuer) angefallen sind, der Betrag von 400 für Vorsteuer bis zum 10. des folgenden Monats über das Mehrwertsteuerkonto abgeschlossen (= Vorsteuerabzug) und

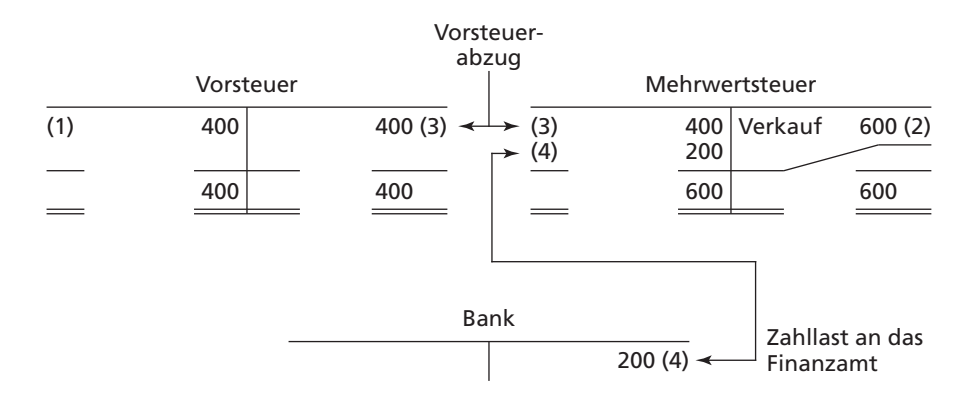

der Saldo des Mehrwertsteuerkontos (= Zahllast) durch Überweisung an das Finanzamt ausgeglichen.

Übersteigen die Vorsteuerbeträge die Mehrwertsteuerbeträge eines Voranmeldungszeitraumes, dann entsteht ein Erstattungsanspruch (Sollsaldo des MwSt-Kontos) gegenüber dem Finanzamt. Die Zahllast des dem Jahresabschluss vorangehenden Monats ist als **Sonstige Verbindlichkeit,** ein Vorsteuerüberschuss als **Sonstige Forderung** (Sonstige Vermögensgegenstände), soweit jeweils noch nicht ausgeglichen, zu bilanzieren. Auch ein getrennter Ausweis von Vorsteuerguthaben und Mehrwertsteuerschuld in der Schlussbilanz ist denkbar.

Erfolgt die buchmäßige Verrechnung der Umsatzsteuerkonten erst zum Jahresabschluss, dann werden die monatlich errechneten und abgeführten Umsatzsteuervorauszahlungen auf einem zusätzlichen **Übergangskonto** "Umsatzsteuer-Zahlungen an Finanzamt" festgehalten und am Jahresende mitverrechnet. Ist zur buchmäßigen Abwicklung und Ermittlung der monatlichen Zahllast die Saldenzusammenführung mehrerer Vorsteuer- und Mehrwertsteuerkonten erforderlich, so kann sich auch ein zwischengeschaltetes **Umsatzsteuer-Verrechnungskonto** als zweckmäßig erweisen.

#### **4.5 Warenbezugsaufwand, Verpackungsaufwand, Einstandspreis- und Erlöskorrekturen**

#### **4.5.1 Die Verbuchung des Bezugsaufwands**

Beim Bezug von Waren und Stoffen entstehen Aufwendungen, wie z.B. Eingangsfrachten, Verpackungsspesen, Rollgelder, Speditionsgebühren, Wagenstandsgelder, Postgebühren, Provisionen, Transportversicherungen und Einfuhrzölle, die direkt mit diesen Vorratsgütern verbunden sind und folglich zum wirtschaftlichen Wareneinsatz gehören. Diese Aufwendungen erhöhen als Nebenkosten des Erwerbs **(Anschaffungsnebenkosten)** die reinen Einkaufspreise der Waren bzw. Stoffe und sind demnach dem Wareneinkaufskonto zu belasten.

Einkaufspreise einschließlich Bezugsaufwendungen ergeben die **Einstandspreise,** die gleich den Anschaffungskosten sind.

Um die Bezugsaufwendungen überschau- und kontrollierbar zu halten und um den Einblick in die Zusammensetzung der Anschaffungskosten zu verbessern, werden diese in der Praxis in aller Regel auf besonderen Unterkonten des Wareneinkaufskontos **(Warenvorkonten)** gebucht. Eine Speditionsrechnung für angelieferte Handelsware zum Bruttorechnungsbetrag über 440 spricht demnach folgende Konten an:

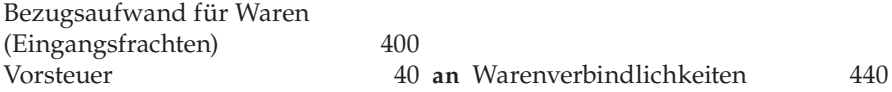

Da der Bezugsaufwand den Warenwert erhöht, sind die Salden der Warenvorkonten am Periodenende über die zugehörigen Wareneinkaufskonten abzuschließen **(vorbereitende Abschlussbuchungen).** Ein offener Ausweis durch direkten Abschluss über das GuV-Konto würde demgegenüber zu einem sachlich ungerechtfertigten, zu hohen Aufwandsausweis für Bezugsaufwand führen, weil der bilanzierungspflichtige Anschaffungswert alle Aufwendungen enthalten muss, die zur Erlangung und Verfügbarmachung der Waren verausgabt wurden. Dazu zählen auch die **Anschaffungsnebenkosten.** Dadurch gehen korrekterweise nur die auf die abgesetzten Waren entfallenden Bezugsaufwendungen bei Saldierung des Wareneinkaufskontos in den Wareneinsatz ein und erscheinen beim Bruttoabschluss der Warenkonten in der GuV-Rechnung.

#### **Beispiel:**

(Unter Verzicht auf USt; sämtliche Beträge = Nettowerte)

Eine Großhandelsfirma kauft in einer Periode für 20.000 Handelsware. Die beim Bezug anfallenden Frachtkosten betragen insgesamt 400. Am Periodenende befindet sich noch ¼ der gekauften Ware auf Lager; die Bezugsaufwendungen verteilen sich gleichmäßig auf alle Einkäufe.

Situation nach direktem Abschluss über das GuV-Konto:

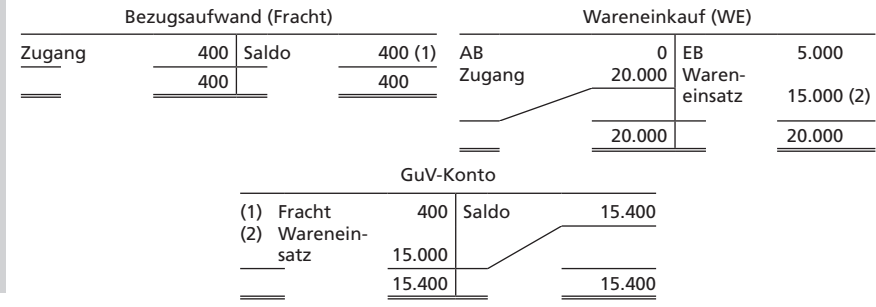

Bei direkter Übernahme der Frachtkosten in die GuV-Rechnung entsteht ein Aufwand von 15.400. Die vorgeschriebene Bewertung des Warenendbestands hat in der Bilanz (Schlussbilanzkonto) jedoch einschließlich der anteiligen Frachtkosten zu erfolgen, also zu 5.100. Damit erweist sich der dargestellte Abschluss des Bezugsaufwands über die GuV-Rechnung als nicht richtig. Korrekt wäre demnach zu buchen:

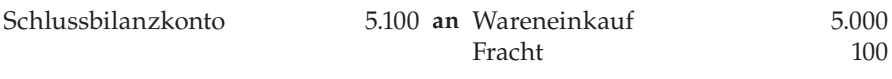

und bei direktem Abschluss des Bezugsaufwands über die GuV:

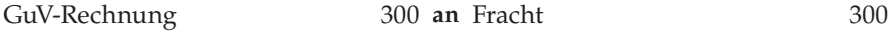

Als Aufwand erscheint dann nur der Teil der Fracht, der auf die veräußerte Ware entfällt.

Um dieses im Sinne einer verursachungsgerechten Periodenrechnung korrekte Ergebnis zu erhalten, müssen auf dem Wareneinkaufskonto die Endbestände einschließlich anteiliger Frachtaufwendungen verbucht werden. Daraus folgt aber, dass auch auf der Sollseite des Wareneinkaufskontos **Einstands**preise erfasst werden müssen, damit im Saldo der richtige Wareneinsatz (einschließlich Frachtanteil) zum Ausdruck kommt; der Bezugsaufwand muss also über das Wareneinkaufskonto abgeschlossen werden:

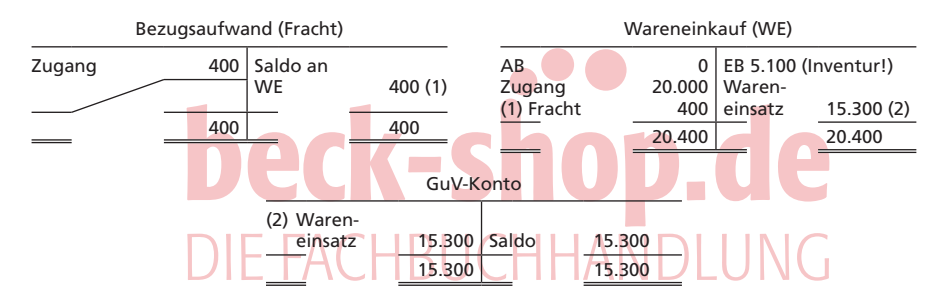

Die anteilige Bezugsaufwandsaktivierung erfolgt in der Praxis häufig durch prozentualen Zuschlag auf den (Netto-)Inventurwert, da die Ermittlung des Bezugsaufwands besonders bei vielfältigem Warensortiment und differenzierten Wertgrundlagen sehr arbeitsaufwendig bzw. unmöglich ist. Die Bezugsaufwendungen werden dann direkt über das GuV-Konto abgeschlossen. Unter Verzicht auf die konsequente Anwendung einer verursachungsgerechten Periodenrechnung zugunsten praktikabler Lösungen gilt dies auch für eine Reihe weiterer Aufwandsarten, wobei zudem das Vorsichtsprinzip die sofortige Aufwandsverbuchung unterstützt. Für den Abschluss der Bezugsaufwandskonten direkt über die GuV-Rechnung spricht auch der dadurch verbesserte Einblick in die Aufwandsstruktur und die somit erhöhte Aussagefähigkeit der Erfolgsrechnung selbst.

## **4.5.2 Die Verbuchung des Verpackungsaufwands**

Grundsätzlich ist zu unterscheiden zwischen Verpackungsmaterialien, die unmittelbar als Vertriebsaufwand behandelt werden, und solchen, die wie Ferti-

gungsmaterial zu aktivieren sind. Verpackungsmittel, die nur geringen Wert besitzen (z.B. Kartons, Packpapier etc.), können sofort bei der Beschaffung als Aufwand verbucht werden. Buchungssatz:

Verpackungsmittel(-aufwand) **an** Lieferantenverbindlichkeiten

Verpackungsaufwendungen, die anfallen, um Güter überhaupt erst in einen absatzbereiten Zustand zu versetzen, sog. **Hüllkosten** (z.B. Dosen bei Konserven, Verpackungen von Markenartikeln wie Schokolade, Zigaretten), und die den Abnehmern in aller Regel nicht gesondert in Rechnung gestellt werden, sind dagegen als Herstellungskosten zu aktivieren.

Bilanzierungspflichtig sind Verpackungsmittel dann, wenn sie einen höheren Wert besitzen bzw. in größeren Mengen vorrätig gehalten werden (z.B. Gasflaschen, Sicherheitsbehälter, Fässer, Kisten); sie werden auf dem besonderen Bestandskonto "Emballagen" (Verpackungsmittel) geführt.

Aktivierte Verpackungsmittel, die **ohne Berechnung** an den Kunden abgegeben werden, belasten das Konto Verpackungsmittel. Buchungssatz:

Verpackungsmittel(-aufwand) **an** Emballagen

Bei leihweiser Überlassung der Verpackung wird diese nur in einer Emballagenkartei festgehalten und überwacht.

Wird die Verpackung dem Kunden jedoch **in Rechnung gestellt,** dann löst dies folgende Buchung aus:

Kundenforderungen **an** Emballagen

Mehrwertsteuer

Ist in diesem Falle eine Rücksendung der höherwertigen Verpackungsmittel vorgesehen, dann wird bei deren ordnungsgemäßer Rücklieferung häufig eine Gutschrift an den Abnehmer erteilt, die allerdings meist nur einen Teil des ursprünglich berechneten Betrages umfasst. Die Umsatzsteuer muss dann ebenfalls korrigiert werden. Buchungssatz:

Emballagen

#### Mehrwertsteuer **an** Kundenforderungen

Fallen die Auslagen für Verpackung im Zusammenhang mit Umsätzen an, die unterschiedlichen Steuersätzen unterliegen, so teilen sie wie alle in Rechnung gestellten Nebenleistungen das umsatzsteuerliche Schicksal der Hauptleistung und müssen zutreffend untergliedert aufgezeichnet werden.

Bei leihweiser Überlassung hochwertiger Verpackungsmittel werden dem Abnehmer auch häufig **Pfandbeträge** in Rechnung gestellt. Diese Beträge werden auf besonderen Konten gebucht, die bei Rückgabe der Emballagen wieder entlastet werden. Erfolgt die beabsichtigte Rücklieferung nicht, so bucht der Lieferer den Pfandbetrag über Warenverkauf oder Verpackungserlöse, der Abnehmer über Wareneinkauf oder Emballagenaufwand aus. Erfolgt die Berechnung und der Ausweis als Forderung, so ist eine Rückstellung in Höhe des Pfandgeldes zu bilden.

Problematisch erscheint die **umsatzsteuerliche** Behandlung der Pfandbeträge, die nach § 10 Abs. 1 UStG Teile des Lieferungsentgelts sind und als unselbständige Nebenleistungen der Umsatzsteuer unterliegen. Bei Rücknahme der

Verpackung und anschließender Gutschrift des Pfandbetrags liegt eine Entgeltminderung vor, so dass die Umsatzsteuer korrigiert werden muss. Aus Vereinfachungsgründen braucht bei der Verbuchung des Verpackungsaufwandes nur der Differenzbetrag zwischen geliefertem und zurückgenommenem Leergut der Umsatzsteuer unterworfen zu werden (Abschn. 10.1 Abs.8 UStAE).

Abschn. 10.1 Abs.8 UStAE ermöglicht auch, dass das Finanzamt dem Unternehmer auf Antrag folgendes Verfahren genehmigt: Die bei den Warenlieferungen in Rechnung gestellten Pfandbeträge und Rückgewährungen bleiben zunächst bei der laufenden Umsatzbesteuerung unberücksichtigt. Spätestens am Ende jedes Kalenderjahres ist der sich aus Pfandinrechnungstellung und Pfandrückgewähr ergebende Pfandbetragssaldo für jeden Abnehmer zu ermitteln. Dieser Saldo ist der Umsatzsteuer zu unterwerfen und diese an das Finanzamt abzuführen; der Abnehmer kann die auf den Pfandbetragssaldo entfallende, gesondert in Rechnung gestellte Steuer als Vorsteuer abziehen. Voraussetzung dafür ist eine eindeutige, fortlaufende und leicht nachprüfbare Aufzeichnung der Pfandbeträge (§ 63 UStDV, § 146 AO).

## **4.5.3 Die Verbuchung von Einstandspreis- und Erlöskorrekturen**

Die im Zuge des Warenverkehrs anfallenden vielfältigen Umsatzkorrekturen sind zweckmäßigerweise auf gesonderten Konten zu erfassen. Die Wareneingangsbuchführung ist deshalb durch ein oder mehrere Unterkonten zur Aufnahme der Einstandspreiskorrekturen, die Warenausgangsbuchführung durch ein oder mehrere Unterkonten zur Aufnahme der Erlöskorrekturen gekennzeichnet. **Einstandspreiskorrekturen** umfassen sämtliche nachträglich von Lieferanten eingeräumten Preisänderungen, insbesondere Preisnachlässe, da diese die Anschaffungskosten mindern und nicht als Ertrag verbucht werden dürfen. Hierzu gehören u. a.: Rabatte (im Wesentlichen Mengen- bzw. Treuerabatte), Boni, Skonti, Preisminderungen z.B. wegen Qualitätsmängeln. Da Einstandspreiskorrekturen Entgeltänderungen zur Folge haben, ist damit stets auch eine Vorsteuerberichtigung erforderlich (BMF v. 3. 8. 2004, BStBl.I 2004, S. 739). Der Standardbuchungssatz für Einstandspreiskorrekturen lautet deshalb:

Lieferantenverbindlichkeiten **an** Einstandspreiskorrekturen für Waren Vorsteuer

**Erlöskorrekturen** (Erlösschmälerungen) auf der Ausgangsseite des Warenverkehrs umfassen sämtliche Preisminderungen, Preisnachlässe und Abzüge, wie nachträglich gegenüber Kunden gewährte Rabatte, Boni, Skonti und Gutschriften. Auch Erlöskorrekturen haben stets eine Berichtigung der Umsatzsteuerschuld, also des Mehrwertsteuerkontos, zur Folge. Der Standardbuchungssatz für Erlöskorrekturen lautet:

Erlöskorrekturen für Waren Mehrwertsteuer **an** Kundenforderungen

Beide Unterkontenbereiche sind grundsätzlich über die zugehörigen Warenkonten abzuschließen **(vorbereitende Abschlussbuchungen).**

## *4.5.3.1 Rabatte*

Rabatte sind i.d.R. sofort bei Lieferung gewährte Preisnachlässe und stehen daher bereits zum Zeitpunkt der Rechnungserteilung fest; ggf. können sie auch nachträglich gewährt werden. Zur Unterscheidung weden die sofort gewährten Rabatte hier als **Fakturarabatte** bezeichnet. Die am häufigsten in Erscheinung tretenden und als absoluter Betrag oder als vom Hundertsatz ausgedrückten Rabattformen sind:

- Barzahlungsrabatte, z.B. im Einzelhandel;
- Funktions- oder Handelsrabatte, auch als Wiederverkäuferrabatte bekannt und den nachgelagerten Handelsstufen gewährt;
- Exportrabatte im Exportgeschäft;
- Sonderrabatte, z.B. als Einführungs-, Sonderverkaufs-, Saisonrabatte;
- Mengenrabatte bei Abnahme bestimmter Mindestmengen;
- Treuerabatte für langdauernde Geschäftsbeziehungen.

Fakturarabatte werden regelmäßig buchhalterisch nicht erfasst; sie mindern die Rechnungsbeträge und kürzen somit den Einstandspreis beim Warenbezug bzw. den Verkaufspreis beim Warenverkauf. Gebucht wird nur der Nettorechnungsbetrag, der zugleich die Bemessungsgrundlage für die Umsatzsteuer darstellt; sofortige Rabatte bewirken also eine Kürzung des umsatzsteuerpflichtigen Entgelts.

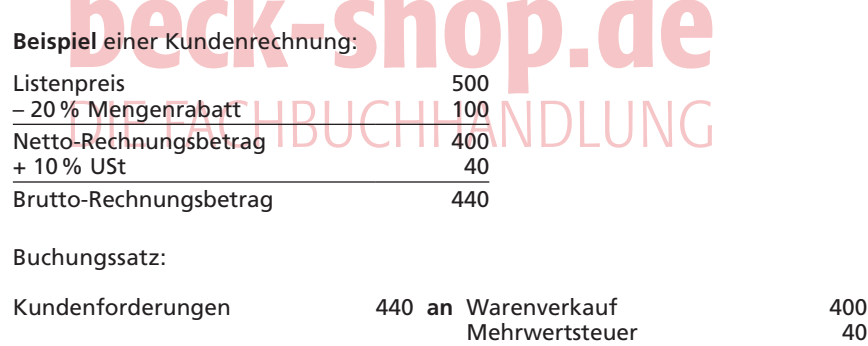

Vereinzelt wird auch eine Verbuchung des Listenpreises auf dem Erlöskonto und die Behandlung der gewährten Rabatte als über das Warenverkaufs- bzw. GuV-Konto abzuschließende Erlösschmälerungen erwähnt (Bruttoverbuchung). Eine derartige Behandlung von Fakturarabatten verzerrt allerdings den korrekten Ausweis der Verkaufserlöse. Eine Ausnahme davon stellt die Rabattgewährung durch Rabattmarken im Einzelhandel dar, wo die Verkäufe zunächst brutto verbucht und die Einlösung der Rabattbücher auf einem besonderen Erlösschmälerungskonto gesammelt werden.

**Naturalrabatte,** die dem Abnehmer bei Bezug einer bestimmten Warenmenge in Warenform gewährt werden (z.B.: ab Kauf einer Kiste Wein zu 15 Flaschen 1 Flasche gratis), führen zum gleichen Ergebnis; hier vermindert sich der durchschnittliche Stückpreis.